## **Oneforall Big Easy Manual**

This is likewise one of the factors by obtaining the soft documents of this **Oneforall Big Easy Manual** by online. You might not require more period to spend to go to the books initiation as with ease as search for them. In some cases, you likewise complete not discover the notice Oneforall Big Easy Manual that you are looking for. It will totally squander the time.

However below, subsequently you visit this web page, it will be thus no question easy to acquire as without difficulty as download lead Oneforall Big Easy Manual

It will not understand many epoch as we accustom before. You can get it while con something else at home and even in your workplace. for that reason easy! So, are you question? Just exercise just what we offer below as skillfully as review **Oneforall Big Easy Manual** what you bearing in mind to read!

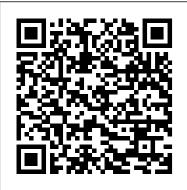

Jackson and the Big Blue Boots OECD Publishing
A Lesson about following God's plan. Junior has a plan. He wants
to quit school. He wants to be a pirate. But Junior's pirate
friends remind him that there is more to life than fun ... and
God already has a plan for Junior! This is a Level One I Can
Read! book, which means it's perfect for children learning to
sound out words and sentences. It aligns with guided reading
level I and will be of interest to children Pre-K to 2nd grade.

My Favorite Quick & Easy Recipes: My Best Compendium of Recipes on the Run Independently Published

Audio/Video Buying Guide/1994

PC Mag "O'Reilly Media, Inc."

Explains how to get accustomed to the new operating system and master its features, covering topics such as using menus and control panels, networking multiple PCs, and finding lost files.

The Actor's Life Cambridge University Press

Most children often have one special "thing" that they really love. Jackson and the Big Blue Boots is a lively children's book about a sweet little boy who loves his big blue boots. He wears them everywhere until one day, he changes his mind. Readers will enjoy relating to Jackson's choices and to the surprise twist at the end. Rhythm and rhyme come alive on every page accompanied by lovely watercolor illustrations that will delight readers of all ages. It is a refreshing and happy story of self-discovery that is easy to read and fun to memorize. Join Jackson as he explores his carefree world and shows us that it is perfectly normal to be a bit obsessive!

## Computerworld Veloce Publishing Ltd

First-ever comprehensive introduction to the major new subject of quantum computing and quantum information.

Quantum Computation and Quantum Information Audio/Video Buying Guide/1994Offers information for buyers of electronic equipment, from cellular phones to televisions, including ratings charts and a brandname directory Handbook on Constructing Composite Indicators: Methodology and User Guide Praise for the first and second editions: "The Copyeditor's Handbook brims with valuable information, good advice, and helpful suggestions for novice copyeditors and experienced practitioners. It is comforting to know that current and future copyeditors will be able to turn to this handbook. I'm placing this work, which fills a huge gap in the literature, right beside my dictionary, and will highly recommend it to all my colleagues and students." —Alice Levine, Lecturer, The Denver Publishing Institute, and freelance editor "A definite 'must have' for the beginning to intermediate editor or author, and even the experienced editor. An indispensable reference tool." —Kim Hawley, President, The Chicago Book Clinic "This is the book that every teacher of editing has been waiting for: thorough, clear, authoritative, up-to-date, and sane." —Beth Luey, Director, Scholarly Publishing Program, Arizona State University "This book warms the cockles of the copyediting heart. It is thorough, useful, helpful, and smart. And it fills a huge vacuum."—Constance Hale, author of Sin and Syntax and Wired Style "An excellent resource. The Copyeditor's Handbook should sit on every business editor's shelf, next to the in-house style guide." —Erika Henik, Research Publications Manager, Banc of America Securities LLC "The first three chapters alone are worth the cover price. It's a book that acknowledges an assortment of vexing copyediting questions and offers multiple answers to most of them."—Gary Hernandez, Technical Communication "An excellent textbook to teach the essentials of copyediting. An excellent reference work for workplace writing."—Mark Armstrong, Business Communication Quarterly "Straightforward, sound advice for beginning or intermediate copyeditors working with pencil or online."—Priscilla S. Taylor, The Editorial Eye "Lays out the copyeditor's obligations with humor, style, and perspective."—Walter Pagel, Science Editor

The BUGS Book "O'Reilly Media, Inc."

In 2016, Americans fed up with the political process vented that frustration with their votes. Republicans nominated for president a wealthy businessman and former reality show host best known on the campaign trail for his sharp rhetoric against immigration and foreign trade. Democrats nearly selected a self-described socialist who ran on a populist platform against the influence of big money in politics. While it is not surprising that Americans would channel their frustrations into votes for contenders who pledge to end business as usual, the truth is that we don 't have to pin our hopes for greater participation on any one candidate. All of us have a say—if we learn, master and

is the perception that privileged citizens and special interests command the levers of power and that everyday Americans can 't fight City Hall. That perception is undoubtedly why a 2015 Pew Charitable Trusts survey found that 74 percent of those Americans surveyed believed that most elected officials didn't care what people like them thought. Graham and Hand intend to change that conventional wisdom by showing citizens how to flex their citizenship muscles. They describe effective citizenship skills and provide tips from civic experts. Even more importantly, they offer numerous examples of everyday Americans who have used their skills to make democracy respond. The reader will see themselves in these examples of citizens who chose to be victorious participants rather than tranquil spectators in the arena of democracy. By the end of the book, you will have new confidence that citizen participation is the lifeblood of America -- and will be ready to make governments work for you, not the other way around.

Ski Royal Society of Medicine PressLtd

Offers information for buyers of electronic equipment, from cellular phones to televisions, including ratings charts and a brand-name directory

The Asperkid's (Secret) Book of Social Rules Fair Winds Press (MA)

This book describes the new generation of discrete choice methods, focusing on the many advances that are made possible by simulation. Researchers use these statistical methods to examine the choices that consumers, households, firms, and other agents make. Each of the major models is covered: logit, generalized extreme value, or GEV (including nested and cross-nested logits), probit, and mixed logit, plus a variety of specifications that build on these basics. Simulation-assisted estimation procedures are investigated and compared, including maximum stimulated likelihood, method of simulated moments, and method of simulated scores. Procedures for drawing from densities are described, including variance reduction techniques such as anithetics and Halton draws. Recent advances in Bayesian procedures are explored, including the use of the Metropolis-Hastings algorithm and its variant Gibbs sampling. The second edition adds chapters on endogeneity and expectation-maximization (EM) algorithms. No other book incorporates all these fields, which have arisen in the past 25 years. The procedures are applicable in many fields, including energy, transportation, environmental studies, health, labor, and marketing.

Standard Testing Reduced to Its Lowest Terms Cambridge University Press

Bayesian statistical methods have become widely used for data analysis and modelling in recent years, and the BUGS software has become the most popular software for Bayesian analysis worldwide. Authored by the team that originally developed this software, The BUGS Book provides a practical introduction to this program and its use. The text presents complete coverage of all the functionalities of BUGS, including prediction, missing data, model criticism, and prior sensitivity. It also features a large number of worked examples and a wide range of applications from various disciplines. The book introduces regression models, techniques for criticism and comparison, and a wide range of modelling issues before going into the vital area of hierarchical models, one of the most common applications of Bayesian methods. It deals with essentials of modelling without getting bogged down in complexity. The book emphasises model criticism, model comparison, sensitivity analysis to alternative priors, and thoughtful choice of prior distributions—all those aspects of the "art" of modelling that are easily overlooked in more theoretical expositions. More pragmatic than ideological, the authors systematically work through the large range of "tricks" that reveal the real power of the BUGS software, for example, dealing with missing data, censoring, grouped data, prediction, ranking, parameter constraints, and so on. Many of the examples are biostatistical, but they do not require domain knowledge and are generalisable to a wide range of other application areas. Full code and data for examples, exercises, and some solutions can be found on the book 's website.

Lua 5.2 Reference Manual Cambridge University Press

practice the skills of effective citizenship. One of the biggest roadblocks to participation in democracy Whether you need full-text search or real-time analytics of structured data—or both—the Elasticsearch distributed search engine is an ideal way to put your data to work. This practical guide not only shows you how to search, analyze, and explore data with Elasticsearch, but also helps you deal with the complexities of human language, geolocation, and relationships. If you 're a newcomer to both search and distributed systems, you 'Il quickly learn how to integrate Elasticsearch into your application. More experienced users will pick up lots of advanced techniques. Throughout the book, you 'Il follow a problem-based approach to learn why, when, and how to use Elasticsearch features. Understand how Elasticsearch interprets data in your documents Index and guery your data to take advantage of search concepts such as relevance and word proximity Handle human language through the effective use of analyzers and gueries Summarize and group data to show overall trends, with aggregations and analytics Use geo-points and geo-shapes—Elasticsearch 's approaches to geolocation Model your data to take advantage of Elasticsearch 's horizontal scalability Learn how to configure and monitor your cluster in production

Pirate in Training Zonderkidz

Lua is a powerful, fast, lightweight, embeddable scripting language. Lua combines simple procedural syntax with powerful data description constructs based on associative arrays and extensible semantics. Lua is dynamically typed, runs by interpreting bytecode for a register-based virtual machine, and has automatic memory management with incremental garbage collection, making it ideal for configuration, scripting, and rapid prototyping. This reference manual is 51 pages long. Parks & Recreation Journal of Information Systems Engineering and Business Intelligence This comprehensive reference guide offers useful pointers for advanced use of SQL and describes the bugs and workarounds involved in compiling MySQL for every system.

The Alfa Romeo V6 Engine High-Performance Manual BenBella Books

What's for dinner tonight? That's a common question in most households across the country. As we get busier, sometimes it becomes harder for us to plan ahead. This series of "My Favorite Recipes" is a great addition to your Library, where you can either write in or print and paste in, recipes for the things you like most to eat! Each recipe book consists of 150 pages for you to enter your favorite recipes for the type of food you choose. No longer do you have to either surf the net to re-find your recipes, or dig through a bunch of separate cookbooks. "Now where did I put that recipe?" Will no longer be a common phrase heard at your house! These 8" X 10" recipe books are plenty big enough to give you room to write and you'll be able to read your recipes when you are done. Each recipe is broken down into Ingredients, Prep time, Cook time, Oven settings, Pan size, and then there is also room for the general instructions. The books are printed on white paper, in black and white. Get one of these My Favorite Recipe Books for all the types of food you love to cook and eat! It makes a wonderful Christmas gift, as well as for a wedding shower! Buy one for yourself and one for all the people you love!

Red Book John Wiley & Sons

This is a short, focused introduction to MATLAB, a comprehensive software system for mathematical and technical computing. It contains concise explanations of essential MATLAB commands, as well as easily understood instructions for using MATLAB's programming features, graphical capabilities, simulation models, and rich desktop interface. Written for MATLAB 7, it can also be used with earlier (and later) versions of MATLAB. This book teaches how to graph functions, solve equations, manipulate images, and much more. It contains explicit instructions for using MATLAB's companion software, Simulink, which allows graphical models to be built for dynamical systems. MATLAB's new "publish" feature is discussed, which allows mathematical computations to be combined with text and graphics, to produce polished, integrated, interactive documents. For the beginner it explains everything needed to start using MATLAB, while experienced users making the switch to MATLAB 7 from an earlier version will also find much useful information here.

Alabama School Journal "O'Reilly Media, Inc."

The Encyclopedia of Naturally Gluten-Free Foods is your one-stop reference to going g-free naturally and effectively. The Copyeditor's Handbook "O'Reilly Media, Inc."

For more than 40 years, Computerworld has been the leading source of technology news and information for IT influencers worldwide. Computerworld's award-winning Web site (Computerworld.com), twicemonthly publication, focused conference series and custom research form the hub of the world's largest global IT media network.

## Hot Rod Page Publishing Inc

The problem of privacy-preserving data analysis has a long history spanning multiple disciplines. As electronic data about individuals becomes increasingly detailed, and as technology enables ever more powerful collection and curation of these data, the need increases for a robust, meaningful, and mathematically rigorous definition of privacy, together with a computationally rich class of algorithms that satisfy this definition. Differential Privacy is such a definition. The Algorithmic Foundations of Differential Privacy starts out by motivating and discussing the meaning of differential privacy, and proceeds to explore the fundamental techniques for achieving differential privacy, and the application of these techniques in creative combinations, using the query-release problem as an ongoing example. A key point is that, by rethinking the computational goal, one can often obtain far better results than would be achieved by methodically replacing each step of a non-private computation with a differentially private implementation. Despite some powerful computational results, there are still fundamental limitations. Virtually all the algorithms discussed herein maintain differential privacy against adversaries of arbitrary computational power -- certain algorithms are computationally intensive, others are efficient. Computational complexity for the adversary and the algorithm are both discussed. The monograph then turns from fundamentals to applications other than query-release, discussing differentially private methods for mechanism design and machine learning. The vast majority of the literature on differentially private algorithms considers a single, static, database that is subject to many analyses. Differential privacy in other models, including distributed databases and computations on data streams, is discussed. The Algorithmic Foundations of Differential Privacy is meant as a thorough introduction to the problems and techniques of differential privacy, and is an invaluable reference for anyone with an interest in the topic. Python for Data Analysis CQ Press

A guide for constructing and using composite indicators for policy makers, academics, the media and other interested parties. In particular, this handbook is concerned with indicators which compare and rank country performance.

## MySQL Reference Manual CRC Press

With Lion, Apple has unleashed the most innovative version of Mac OS X yet—and once again, David Pogue brings his humor and expertise to the #1 bestselling Mac book. Mac OS X 10.7 completely transforms the Mac user interface with multi-touch gestures borrowed from the iPhone and iPad, and includes more than 250 brand-new features. This book reveals them all with a wealth of insight and detail--and even does a deep dive into iCloud, Apple's wireless, free syncing service for Macs, PCs, iPhones, and iPads. Perfect for newcomers. Get crystal-clear, jargon-free introduction to the Dock, the Mac OS X folder structure, Safari, Mail, and iCloud. Go in-depth. Learn how use key new features such as full-screen apps, Mission Control, the new Mac App Store, Launchpad, Resume, Auto Save, Versions, AirDrop, and more. Are you even more of a power user? Learn to set up a network, make a Lion flash drive, and even learn the basics of Lion's underlying Unix. There's something new on practically every page of this new edition, and David Pogue brings his celebrated wit and expertise to every one of them. Apple's brought a new cat to town, and Mac OS X Lion: The Missing Manual is the best way to tame it.